# **MASTER ADMINISTRATION ECONOMIQUE ET SOCIALE PARCOURS-TYPE EMPLOI PUBLIC**

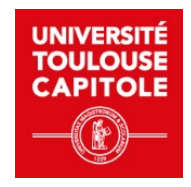

- **Titre du cours : Informatique Semestre 1**
- **Programme :** Ce cours a pour double objectif de donner aux étudiants du Master 1 AES une méthodologie pour concevoir le Système d'Information Décisionnel d'un service et de leur apprendre à mettre place des magasins de données dédiés à la restitution d'indicateurs.
- **Crédits ECTS : 2**
- **Langue d'enseignement :** Français
- **Modalité pédagogique :** Présentiel
- **Total heures :** 10 séances
- **Heures CM :** -
- **Heures TD :** -
- **Heures de travail personnel par étudiant :** 15
- **Responsable de la formation :** Francis Querol
- **Responsable du cours :** Jean-Marc Thévenin
- **Chargé de TD :** Harold Parpex, Jean-Marc Thévenin

# **DESCRIPTION**

● **Présentation :** 

#### Objectifs pédagogiques du cours :

La plupart des étudiants du Master 1 AES ont acquis des compétences sur l'utilisation d'un tableur (Excel) pour produire des indicateurs de performance et des compétences sur les bases de données (Access) pour stocker, mettre à jour des données, mais aussi pour produire de l'information en partant de données de base stockées dans la Base de Données. Les cours correspondants, donnés en Licence 3 AES, sont mis à disposition des étudiants du M1 AES pour rappel ou pour mise à niveau.

**Un premier objectif de ce cours** est de donner aux étudiants du Master 1 AES une méthodologie pour concevoir le Système d'Information Décisionnel d'un service.

**Un deuxième objectif** est de leur apprendre à mettre place des magasins de données dédiés à la restitution d'indicateurs sur Excel pour des données gérées en internes, puis sur Google Data Studio pour des données gérées dans le Cloud.

**Dans la scénarisation de ce cours**, l'activité concernant la méthodologie de conception et placée après l'activité de création du magasin de données sur Excel, pour permettre aux étudiants de mieux comprendre ce que l'on attend d'un magasin de données et son organisation. Cette inversion des activités sera notamment profitable aux étudiants provenant de l'extérieur, qui n'ont parfois pas fait d'informatique en licence.

#### ● **Lien avec le programme :**

Ce cours est positionné au premier semestre du M1 AES parcours Emploi Public.

Il est intégré dans le bloc de compétences complémentaires intitulé « Usage avanc2s et spécialisés des outils numériques ».

Un lien supplémentaire avec les autres cours apparait à travers l'objectif de production d'informations en vue de faciliter la prise de décision.

● **Objectifs d'apprentissage :** 

## A l'issue de ce cours, l'étudiant :

- Connait une démarche permettant de gérer la mise en place d'un système d'information décisionnel, avec ses différentes étapes allant de l'étude d'opportunité à la mise en production, et la structure des livrables attendus à chaque étape
- Est capable de produire un dossier de conception détaillé pour mettre en œuvre un magasin de données. Ce dossier spécifie comment produire les indicateurs de performance à partir des données source, organise les indicateurs autour d'axes d'analyse et spécifie des maquettes de restitution.
- Est capable de produire un magasin de données avec l'outil Excel présentant des indicateurs de performance sur différentes feuilles constituant des tableaux de bord et permettant d'analyser ces indicateurs
- Est capable de produire des tableaux de bord avec l'outil de restitution Google Data Studio, lui-même alimenté par des données stockées sur l'outil Google Sheets.
- **Compétences transverses :** Non

## ○ **International**

Ce cours est dispensé en français, cependant les outils (Excel, Google Sheets et Google Data Studio) et les méthodes vues en cours sont utilisés sur le plan International.

- **Responsabilité sociale et environnementale :** Il n'y a pas de dimension RSE dans ce cours.
- **Prérequis :** Aucun prérequis
- **Contenu / organisation :**

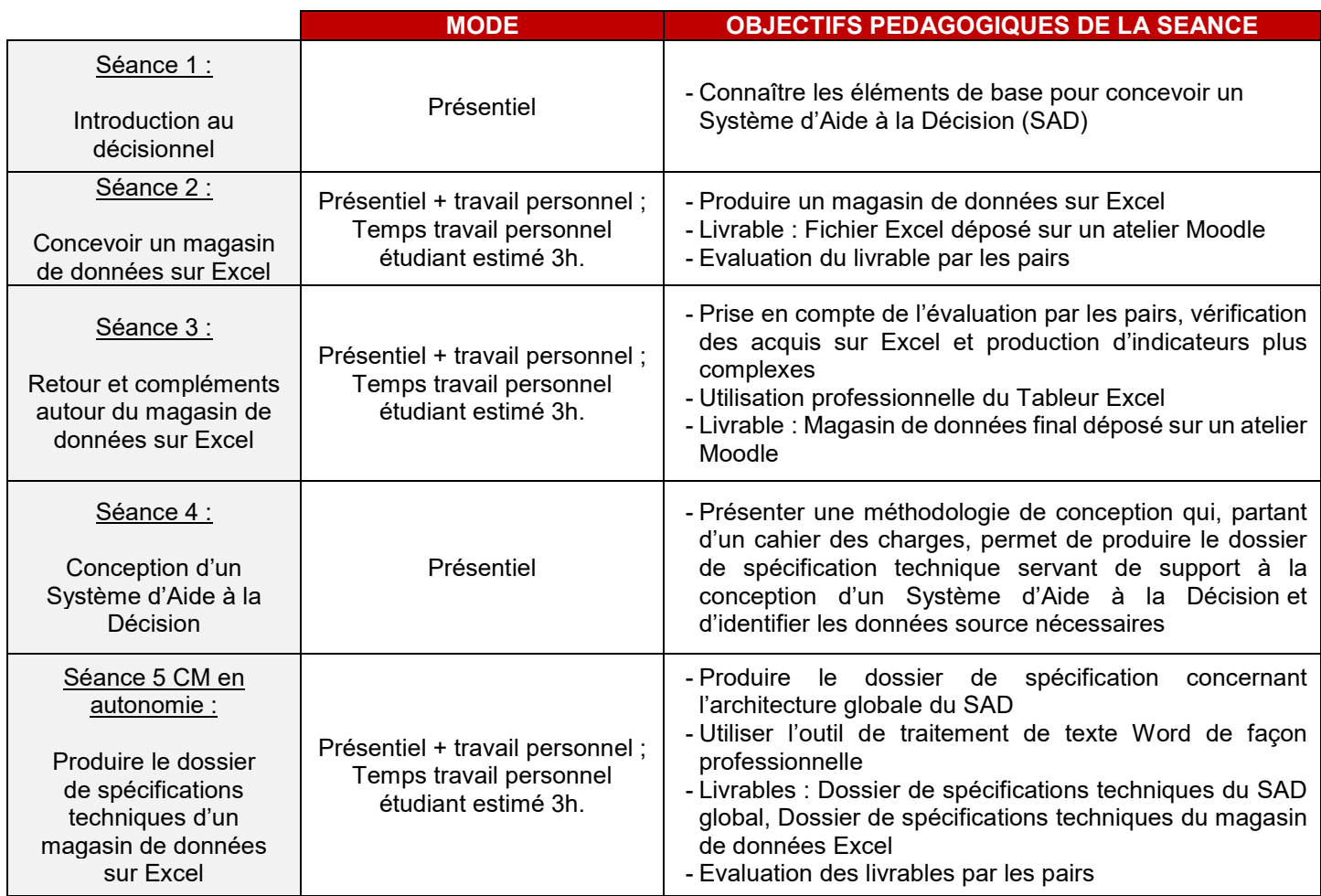

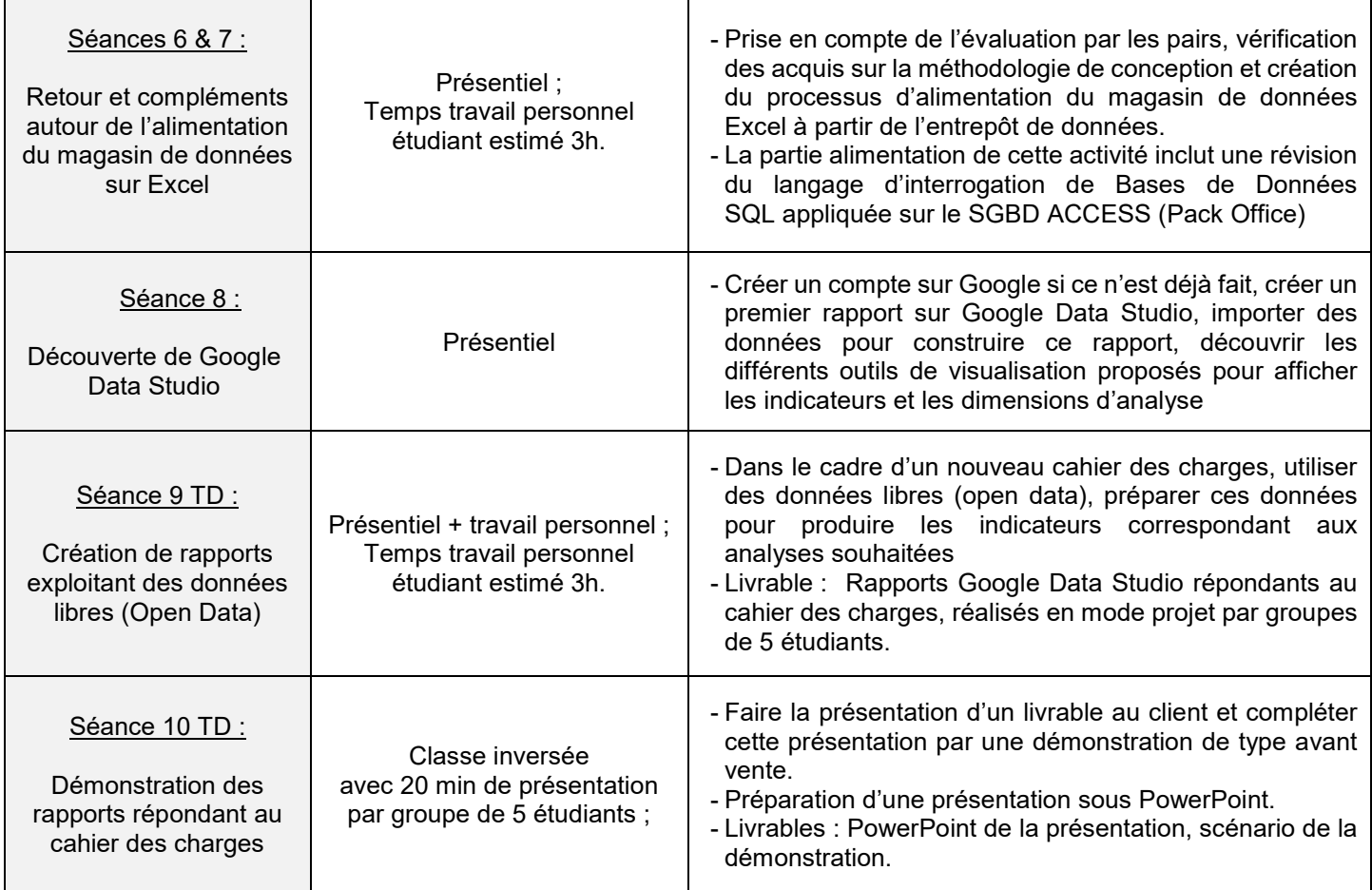

L'ensemble des éléments nécessaires au cours (Cours, supports de TD, Cahier des charges, Bases de données utilisées comme entrepôt de donnée, Fichiers de données) sont disponibles sur Moodle.

# ● **Modalités d'évaluation :**

Les étudiants seront évalués sous la forme d'un contrôle continu via trois livrables qu'ils auront à rendre au fil des activités :

- Le magasin de données conçu sur Excel
- Le dossier de conception du Système d'Aide à la Décision
- Démonstration des restitutions faites sur Google Data Studio

Les critères détaillés de l'évaluation sont donnés dans la partie scénarisation.

Les évaluations des séances en autonomie seront faites par les pairs via l'activité Moodle correspondante. L'intérêt est de permettre aux étudiants d'évaluer le travail des autres avec un regard extérieur, leur permettant de prendre du recul.

● **Bibliographie :** Non communiquée.

*Clause de non-responsabilité* 

*Les informations fournies dans ce syllabus sont provisoires et peuvent être modifiées. Les modifications du plan de cours seront annoncées en classe.*